- 13 ISBN 9787111237136
- 10 ISBN 7111237137

出版时间:2008-6

页数:261

版权说明:本站所提供下载的PDF图书仅提供预览和简介以及在线试读,请支持正版图书。

## www.tushu000.com

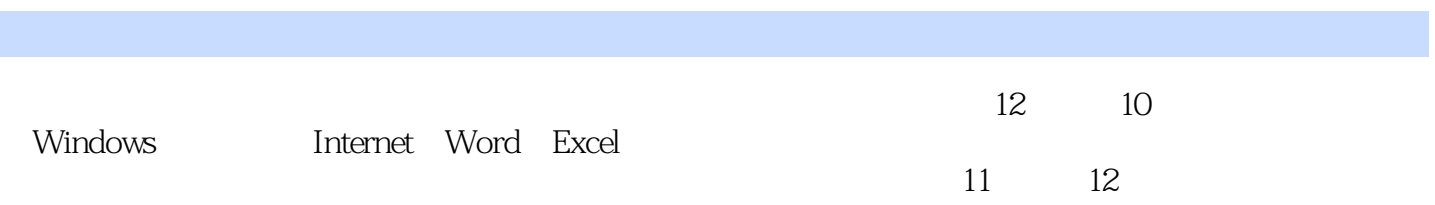

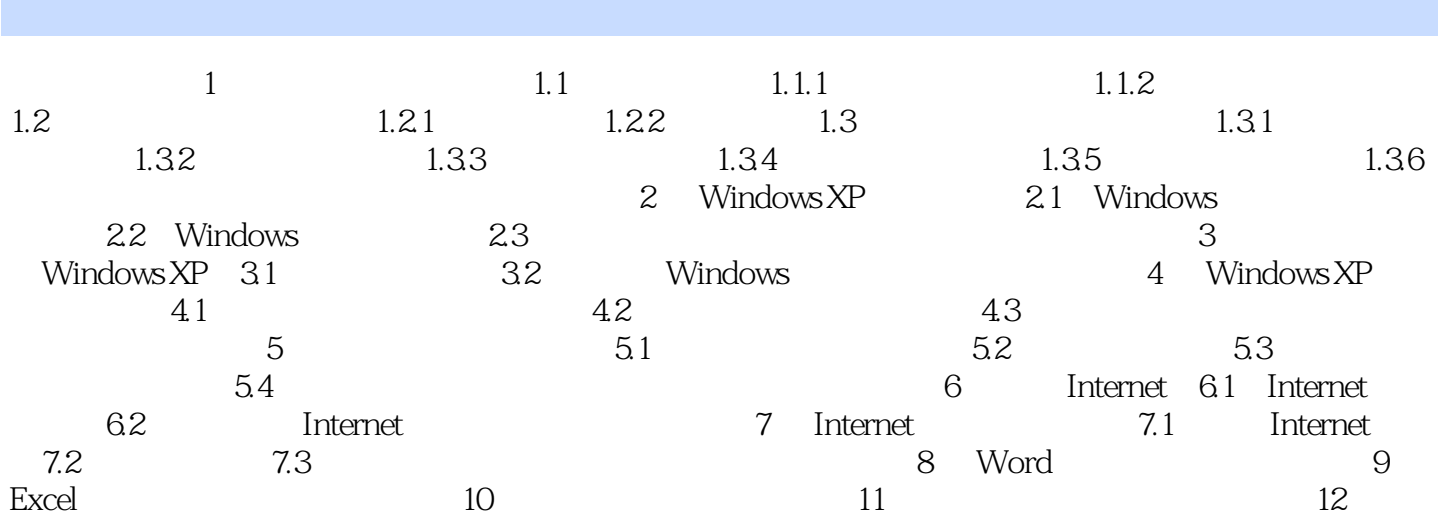

 $1$ , etc. a)  $1.1$ 

and  $1-1$  and  $\ldots$ 

 $N$ indows  $\sim$ 

Word Excel

本站所提供下载的PDF图书仅提供预览和简介,请支持正版图书。

:www.tushu000.com